# **pixbet bet365**

- 1. pixbet bet365
- 2. pixbet bet365 :jogo online esporte da sorte
- 3. pixbet bet365 :c12 roleta

## **pixbet bet365**

#### Resumo:

**pixbet bet365 : Bem-vindo a mka.arq.br - O seu destino para apostas de alto nível! Inscreva-se agora e ganhe um bônus luxuoso para começar a ganhar!**  contente:

Código de Bônus da bet365::Use o código 'bet365' quando você assinar. raise.Novos clientes apenas: apenas. Aplicam-se T&C. Insira 'bet365' na caixa Código de Bônus quando criar a pixbet bet365 nova conta e, em pixbet bet365 seguida, explore o mundo da bet365, incluindo a boasvindas. Oferta..

Basta selecionar a nossa oferta de código promocional bet365, criar uma nova conta de apostas esportivas bet 365, ao inserir o código de promoção AJCXLM e fazer uma aposta pela primeira vez de até US R\$ 1.000 no total.No caso de pixbet bet365 aposta inicial perder, a bet365 irá realmente igualar essa perda, dólar por dólar, até US R\$ 1.000 em pixbet bet365 bônus. apostas apostas.

### **pixbet bet365**

Se você é um fã de apostas esportivas, provavelmente já ouviu falar sobre o Bet365. Mas é óbvio que antes de começar a apostar, é necessário entender como acessar a plataforma. Neste artigo, vou ensinar como acessar o Bet3,65 através de um aplicativo.

#### **Por que é importante utilizar um VPN com o Bet365?**

Utilizar uma VPN (Virtual Private Network) é uma forma segura de se conectar à internet e acessar sites restritos em pixbet bet365 determinados países. No caso do Bet365, é possível que alguns países o restrinjam, o que torna necessário o uso de uma VNP para evitar restrições.

#### **Minha recomendação de VPN**

Existem muitos provedores de VPN, mas eu recomendo o ExpressVPN, pois é confiável, rápido e extremamente seguro, oferecendo acesso a servidores em pixbet bet365 muitos países em pixbet bet365 que o Bet365 é legal. Com o ExpressvPN, você terá acesso a velocidades rápidas, com largura de banda ilimitada e proteção de dados de ponta a ponta.

#### **Guia de Depósito no Bet365**

Uma vez acessado o Bet365, é necessário fazer um depósito. As opções de pagamento podem variar dependendo do país em pixbet bet365 que você está acessando o site, mas geralmente incluem opções como Cartões de Débito, Visa, MasterCard, Maestro, MasterCDard, Google Pay, Apple Pay e Paysafecard.

#### **Método de Pagamento Tempo de Processamento Tarifa**

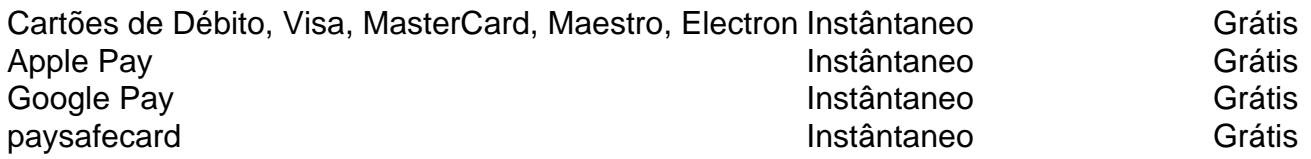

Para depositar, selecione o método de pagamento desejado e informe as informações necessários. Em seguida, digite o valor desejado e confirme a transação. Agora, você está pronto para começar a apostar em pixbet bet365 seus esportes favoritos no Bet365.

Nota: Certos métodos de pagamento podem incorrer em pixbet bet365 taxes ou tributos. Certifique-se de verificar os termos de pagamento antes de efetuar um depósito.

#### **Dicas Finais**

Acerca de Acessar Bet365 através deste método, há versões dedicadas para iOS e Android. Todas informações também podem ser encontradas no blog do

## **pixbet bet365 :jogo online esporte da sorte**

1

Utilize os crditos de apostas. Antes de fazer o saque do bnus, voc deve usar os crditos de apostas. ...

 $\mathfrak{D}$ 

Solicite o saque na Bet365. Depois de transformar os crditos de apostas em pixbet bet365 saldo real, voc pode solicitar o saque. ...

3

Mesmo que você não tenha ideia do porquê pixbet bet365 conta foi restrita, você ainda devecontato cliente apoiosE enquanto o suporte ao cliente da bet365 pode ajudá-lo a descobrir o motivo da restrição da pixbet bet365 conta, eles não têm nenhuma obrigação de remover as restrições em pixbet bet365 relação a pixbet bet365 empresa. - Sim.

Usando uma VPN para falsificar seu IP. Endereços, você pode fazer login na bet365 de países que geralmente não têm acesso ao site. Você também pode usar uma VPN para desbloquear outros sites de jogos de azar e abrir bibliotecas de conteúdo restritas à região no streaming principal. serviços.

## **pixbet bet365 :c12 roleta**

Fale conosco. Envie dúvidas, críticas ou sugestões para a nossa equipa dos contos de abaixão: Telefone: 0086-10-8805 0795 E-mail: portuguesxinhuanet.com

Author: mka.arq.br Subject: pixbet bet365 Keywords: pixbet bet365 Update: 2024/8/1 10:08:47